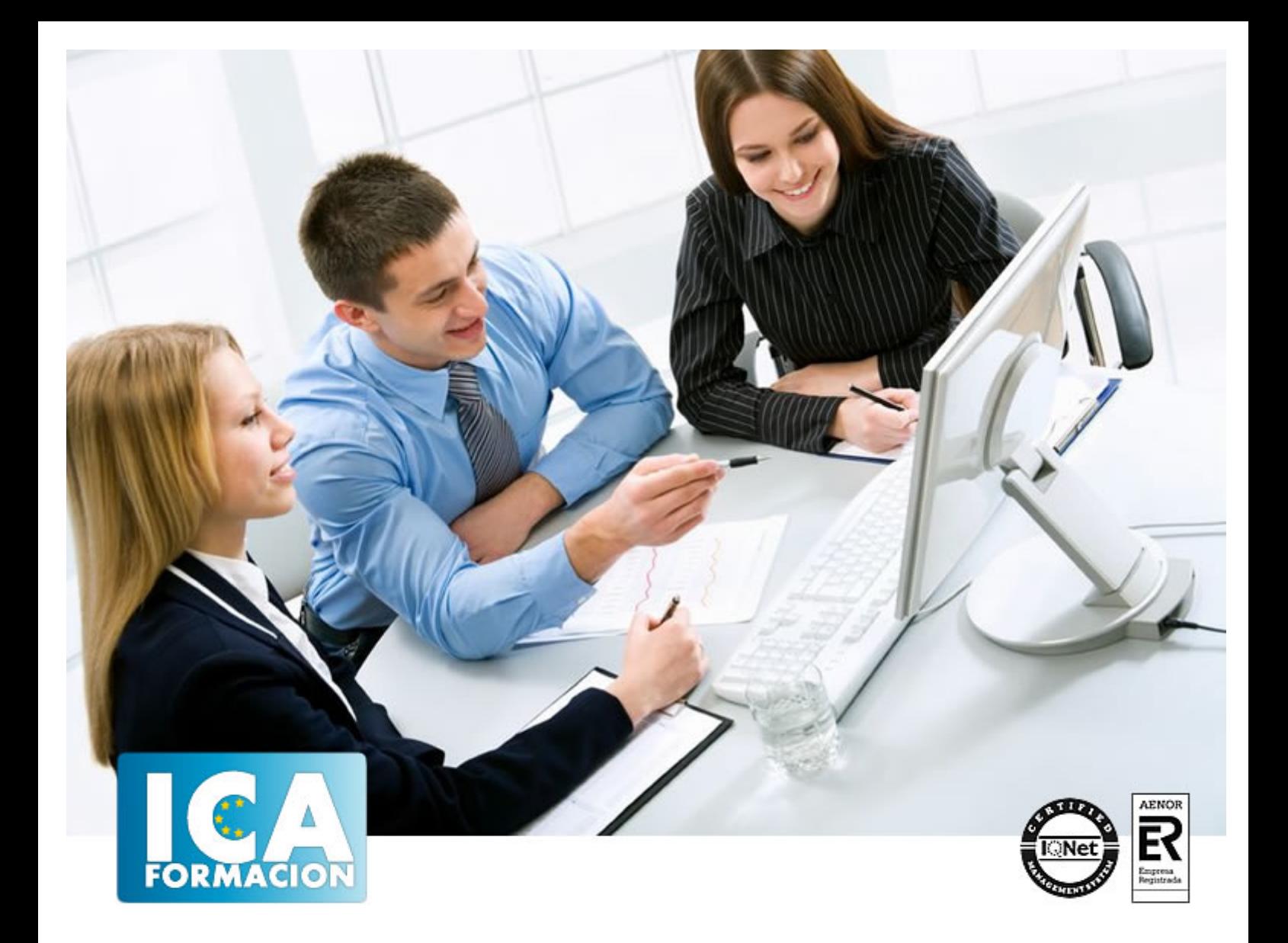

# **EXCEL 2013**

EXCEL 2013

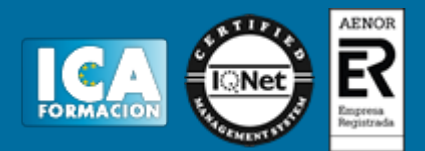

# **EXCEL 2013**

**Duración:** 60 horas

**Precio:** consultar euros.

**Modalidad:** e-learning

#### **Dirigido a:**

Los objetivos que se persiguen en el curso son el uso de la herramienta Excel 2013 desde un enfoque multinivel. Aprende todo sobre las hojas de cálculo de la mano del software más productivo. Microsoft ha dado un nuevo enfoque del software para incrementar la productividad, por ello, hemos cambiado la metodología didáctica (con respecto a cursos anteriores) con prácticas incluidas en el temario. Además, contamos con numerosas prácticas, así como las explicaciones audiovisuales y los cuestionarios. Si deseas manejar Excel a nivel profesional éste es tu curso.

## **Metodología:**

El Curso será desarrollado con una metodología a Distancia/on line. El sistema de enseñanza a distancia está organizado de tal forma que el alumno pueda compatibilizar el estudio con sus ocupaciones laborales o profesionales, también se realiza en esta modalidad para permitir el acceso al curso a aquellos alumnos que viven en zonas rurales lejos de los lugares habituales donde suelen realizarse los cursos y que tienen interés en continuar formándose. En este sistema de enseñanza el alumno tiene que seguir un aprendizaje sistemático y un ritmo de estudio, adaptado a sus circunstancias personales de tiempo

El alumno dispondrá de un extenso material sobre los aspectos teóricos del Curso que deberá estudiar para la realización de pruebas objetivas tipo test. Para el aprobado se exigirá un mínimo de 75% del total de las respuestas acertadas.

El Alumno tendrá siempre que quiera a su disposición la atención de los profesionales tutores del curso. Así como consultas telefónicas y a través de la plataforma de teleformación si el curso es on line. Entre el material entregado en este curso se adjunta un documento llamado Guía del Alumno dónde aparece un horario de tutorías telefónicas y una dirección de e-mail dónde podrá enviar sus consultas, dudas y ejercicios El alumno cuenta con un período máximo de tiempo para la finalización del curso, que dependerá del tipo de curso elegido y de las horas del mismo.

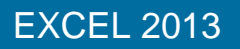

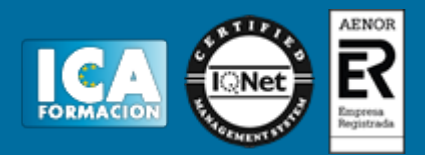

## **Profesorado:**

Nuestro Centro fundado en 1996 dispone de 1000 m2 dedicados a formación y de 7 campus virtuales.

Tenemos una extensa plantilla de profesores especializados en las diferentes áreas formativas con amplia experiencia docentes: Médicos, Diplomados/as en enfermería, Licenciados/as en psicología, Licencidos/as en odontología, Licenciados/as en Veterinaria, Especialistas en Administración de empresas, Economistas, Ingenieros en informática, Educadodores/as sociales etc…

El alumno podrá contactar con los profesores y formular todo tipo de dudas y consultas de las siguientes formas:

-Por el aula virtual, si su curso es on line -Por e-mail -Por teléfono

#### **Medios y materiales docentes**

-Temario desarrollado.

-Pruebas objetivas de autoevaluación y evaluación.

-Consultas y Tutorías personalizadas a través de teléfono, correo, fax, Internet y de la Plataforma propia de Teleformación de la que dispone el Centro.

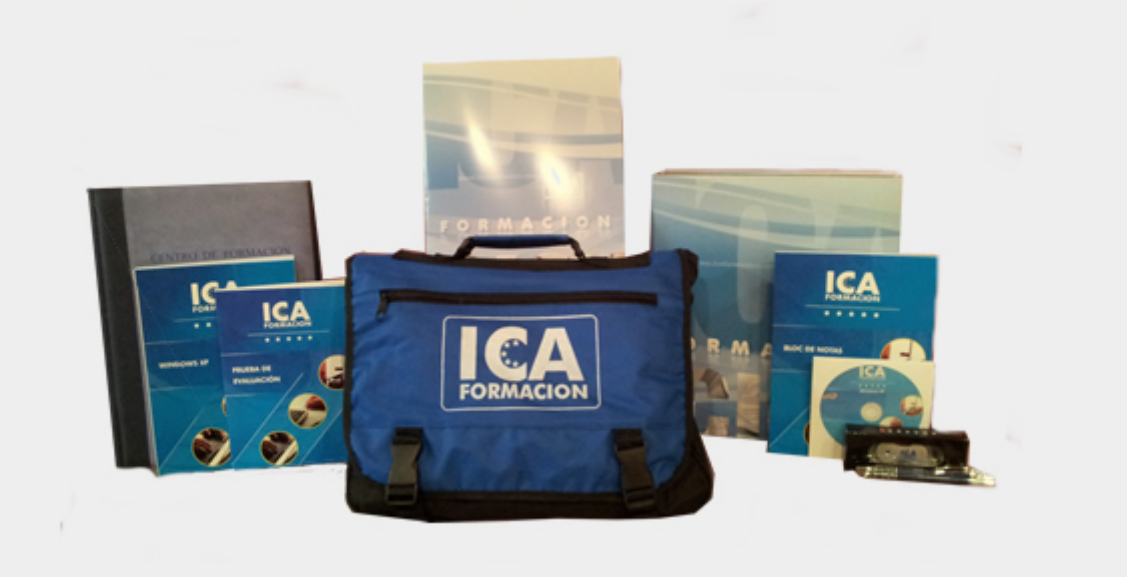

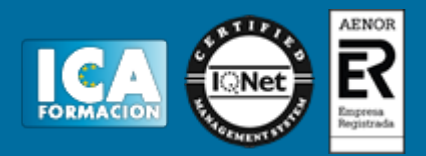

### **Bolsa de empleo:**

El alumno en desemple puede incluir su currículum en nuestra bolsa de empleo y prácticas. Le pondremos en contacto con nuestras empresas colaboradoras en todo el territorio nacional

## **Comunidad:**

Participa de nuestra comunidad y disfruta de muchas ventajas: descuentos, becas, promociones,etc....

#### **Formas de pago:**

- -Mediante transferencia
- -Por cargo bancario
- -Mediante tarjeta
- -Por Pay pal

-Consulta nuestras facilidades de pago y la posibilidad de fraccionar tus pagos sin intereses

#### **Titulación:**

Una vez finalizado el curso, el alumno recibirá por correo o mensajería la titulación que acredita el haber superado con éxito todas las pruebas de conocimientos propuestas en el mismo.

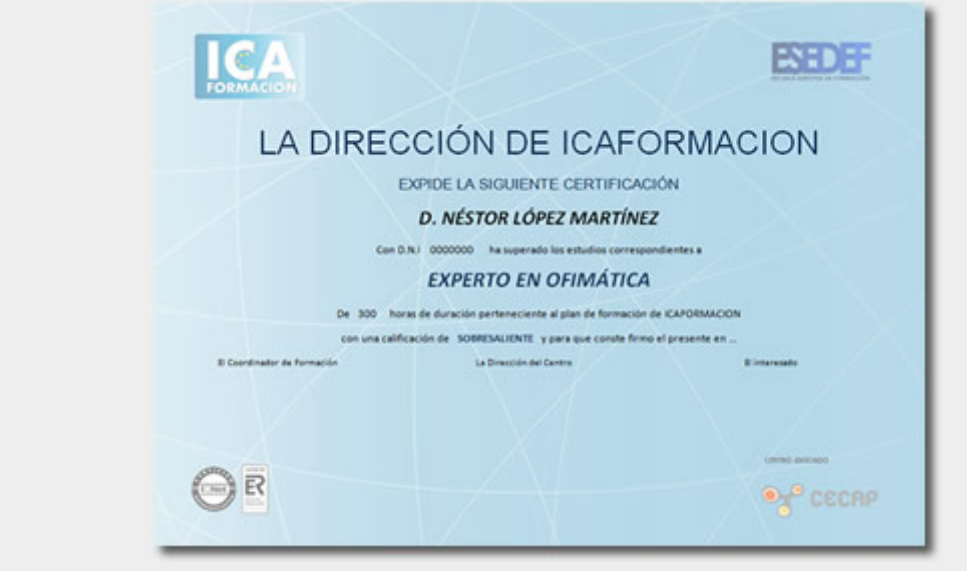

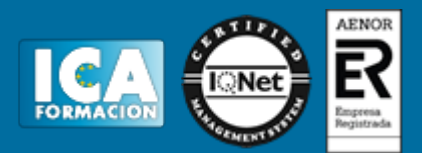

## **Programa del curso:**

- **1 Introducción a Excel 2013**
- 1.1 Información general
- 1.2 Tratar y editar hojas de cálculo
- 1.3 Trabajar con las hojas de cálculo
- 1.4 Introducción de datos
- 1.5 Referencias a celdas
- 1.6 Imprimir hojas de cálculo
- 1.7 Práctica, paso a paso
- 1.8 Ejercicios
- 1.9 Cuestionario: Introducción a Excel 2013
- **2 Configuración de la ventana de la aplicación**
- 2.1 Trabajar con barras de herramientas
- 2.2 Crear botones de opciones personalizadas
- 2.3 Vistas personalizadas
- 2.4 Inmovilizar paneles y dividir las columnas y las filas
- 2.5 Utilizar comentarios para documentar la hoja
- 2.6 Práctica, paso a paso
- 2.7 Ejercicios
- 2.8 Cuestionario: Configuración de la ventana de la aplicación
- **3 Mecanismos de importación y exportación de ficheros**
- 3.1 Importar datos de programas externos
- 3.2 Exportar datos a formato de texto
- 3.3 Exportar datos a otros formatos
- 3.4 Importar y exportar gráficas
- 3.5 Práctica, paso a paso
- 3.6 Ejercicios
- 3.7 Cuestionario: Mecanismos de importación y exportación de ficheros
- **4 Utilización de rangos y vinculación entre ficheros**
- 4.1 Usar los rangos Usar rangos en funciones
- 4.2 Trabajar con diferentes ficheros
- 4.3 Práctica, paso a paso
- 4.4 Ejercicios
- 4.5 Cuestionario: Utilización de rangos y vinculación entre ficheros
- **5 Utilización de las herramientas avanzadas de formato**
- 5.1 Copiar, cortar y pegar especial
- 5.2 Cambiar a diferentes formatos
- 5.3 Configurar el formato condicional
- 5.4 Reducir y aumentar decimales
- 5.5 Validar datos
- 5.6 Práctica, paso a paso
- 5.7 Ejercicios

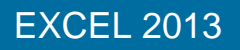

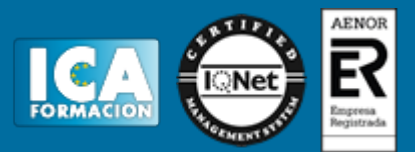

5.8 Cuestionario: Utilización de las herramientas avanzadas de formato

**6 Herramientas de seguridad de una hoja**

- 6.1 Proteger hojas y ficheros y habilitar palabras clave
- 6.2 Habilitar palabras clave para bloquearocultar celdas
- 6.3 Compartir un fichero entre diferentes usuarios
- 6.4 Práctica, paso a paso
- 6.5 Ejercicios
- 6.6 Cuestionario: Herramientas de seguridad de una hoja

**7 Funciones complejas**

- 7.1 Utilizar el asistente de funciones y seleccionar funciones
- 7.2 Utilizar diferentes tipos de funciones
- 7.3 Utilizar subtotales
- 7.4 Corregir errores en fórmulas
- 7.5 Ejecutar el comprobador de errores
- 7.6 Práctica, paso a paso
- 7.7 Ejercicios
- 7.8 Ejercicios
- 7.9 Cuestionario: Funciones complejas

**8 Representación de gráficas complejas**

- 8.1 Crear gráficas con diferentes estilos
- 8.2 Representar tendencias en los gráficos
- 8.3 Personalizar estilos y modelos de gráficos
- 8.4 Representar gráficos 3D y modificar propiedades
- 8.5 Añadir porcentajes en gráficos circulares
- 8.6 Los minigráficos
- 8.7 Práctica, paso a paso
- 8.8 Ejercicios
- 8.9 Cuestionario: Representación de gráficas complejas

**9 Manipulación de datos con tablas dinámicas**

- 9.1 Utilizar el asistente para tablas dinámicas
- 9.2 Modificar el aspecto de la tabla dinámica y crear cálculos
- 9.3 Filtrar y ordenar información de la tabla dinámica
- 9.4 Generar gráficos dinámicos
- 9.5 Práctica, paso a paso
- 9.6 Ejercicios
- 9.7 Cuestionario: Manipulación de datos con tablas dinámicas
- **10 Análisis de escenarios**
- 10.1 Trabajar con escenarios
- 10.2 El análisis Y si
- 10.3 Utilizar el comando Buscar objetivo
- 10.4 Práctica, paso a paso
- 10.5 Ejercicios
- 10.6 Cuestionario: Análisis de escenarios
- **11 Utilización de macros**
- 11.1 Comprender el concepto de macro
- 11.2 Grabar una macro y utilizarla
- 11.3 Editar y eliminar una macro
- 11.4 Personalizar botones con macros asignadas
- 11.5 Práctica, paso a paso
- 11.6 Ejercicios
- 11.7 Cuestionario: Utilización de macros

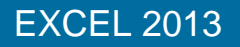

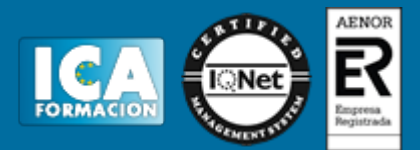

**12 Integración Office 2013**

- 12.1 Qué es SkyDrive
- 12.2 Compatibilidad
- 12.3 Almacenamiento
- 12.4 Almacenamiento-archivo
- 12.5 SkyDrive Setup, la aplicación en tu pc
- 12.6 Sincronización
- 12.7 Compartir y DESCARGAR
- 12.8 SkyDrive como host masivo
- 12.9 SkyDrive y Office
- 12.10 Otras aplicaciones de SkyDrive
- **13 Prácticas Excel 2013**
- 13.1 Aprendiendo a movernos
- 13.2 Trabajando con rangos
- 13.3 Introducir datos
- 13.4 Introducir fórmulas
- 13.5 Tienda del Oeste
- 13.6 Referencias relativas
- 13.7 Referencias absolutas
- 13.8 Tipos de referencia
- 13.9 Cuatro libros
- 13.10 Formatear Tienda del Oeste
- 13.11 Formatear Referencias relativas
- 13.12 Formatear Referencias absolutas
- 13.13 Copiar formato
- 13.14 Análisis anual
- 13.15 Los autoformatos
- 13.16 Formato condicional
- 13.17 Desglose de gastos
- 13.18 Gráfico del Oeste
- 13.19 Gráfico de Desglose
- 13.20 Gráfico Análisis anual
- 13.21 Funciones de origen matemático
- 13.22 Funciones para tratar textos
- 13.23 La función SI
- 13.24 Funciones de referencia
- 13.25 Funciones Fecha y hora 13.26 Funciones financieras
- 13.27 Clasificación
- 
- 13.28 Próxima jornada
- 13.29 Lista de aplicaciones 13.30 Ordenar y filtrar
- 13.31 Subtotales de lista
- 13.32 Subtotales automáticos
- 13.33 Color o blanco y negro